<<Dreamweaver网页设计基础与>>

<<Dreamweaver

, tushu007.com

- 13 ISBN 9787533020668
- 10 ISBN 7533020669

出版时间:2005-7

页数:368

PDF

更多资源请访问:http://www.tushu007.com

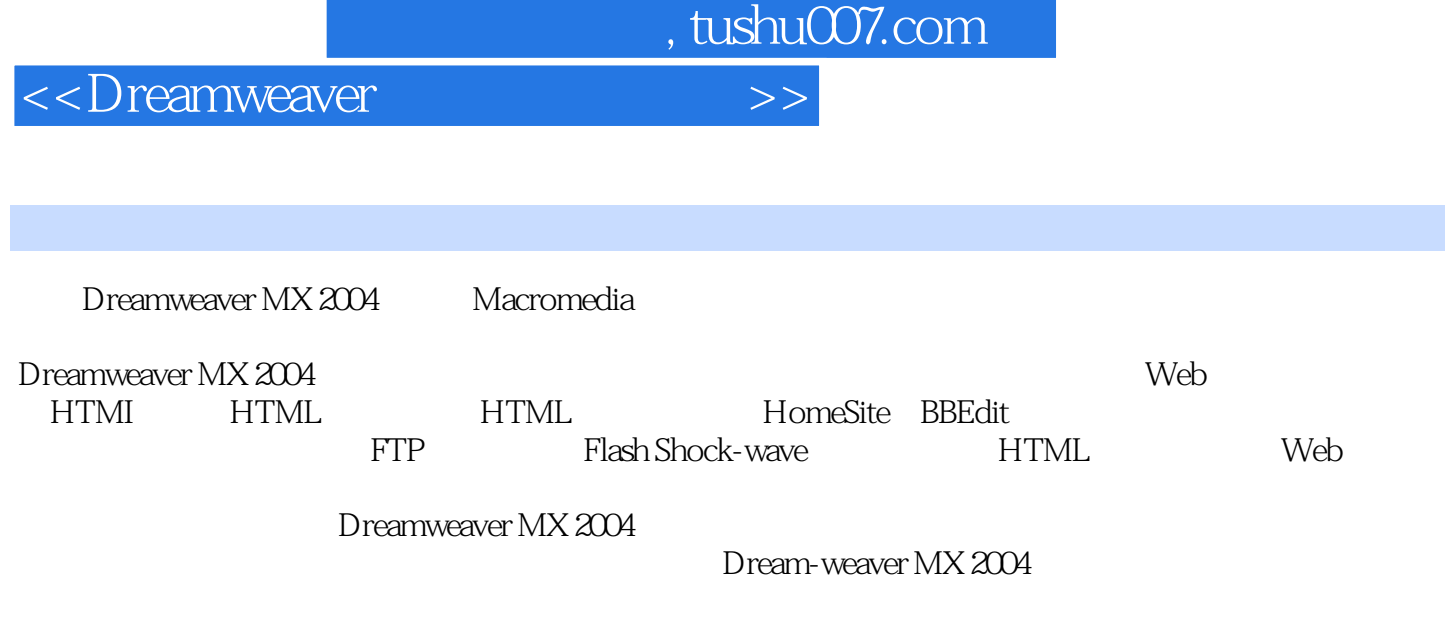

Dreamweaver MX 2004

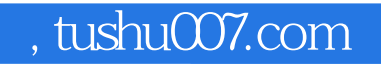

<<Dreamweaver

Dreamweaver **Channel Structure (Dreamweaver MX 2004** and  $\overline{\text{D}}$  reamweaver MX 2004

MX 2004

Dreamweaver

 $,$  tushu007.com

## <<Dreamweaver

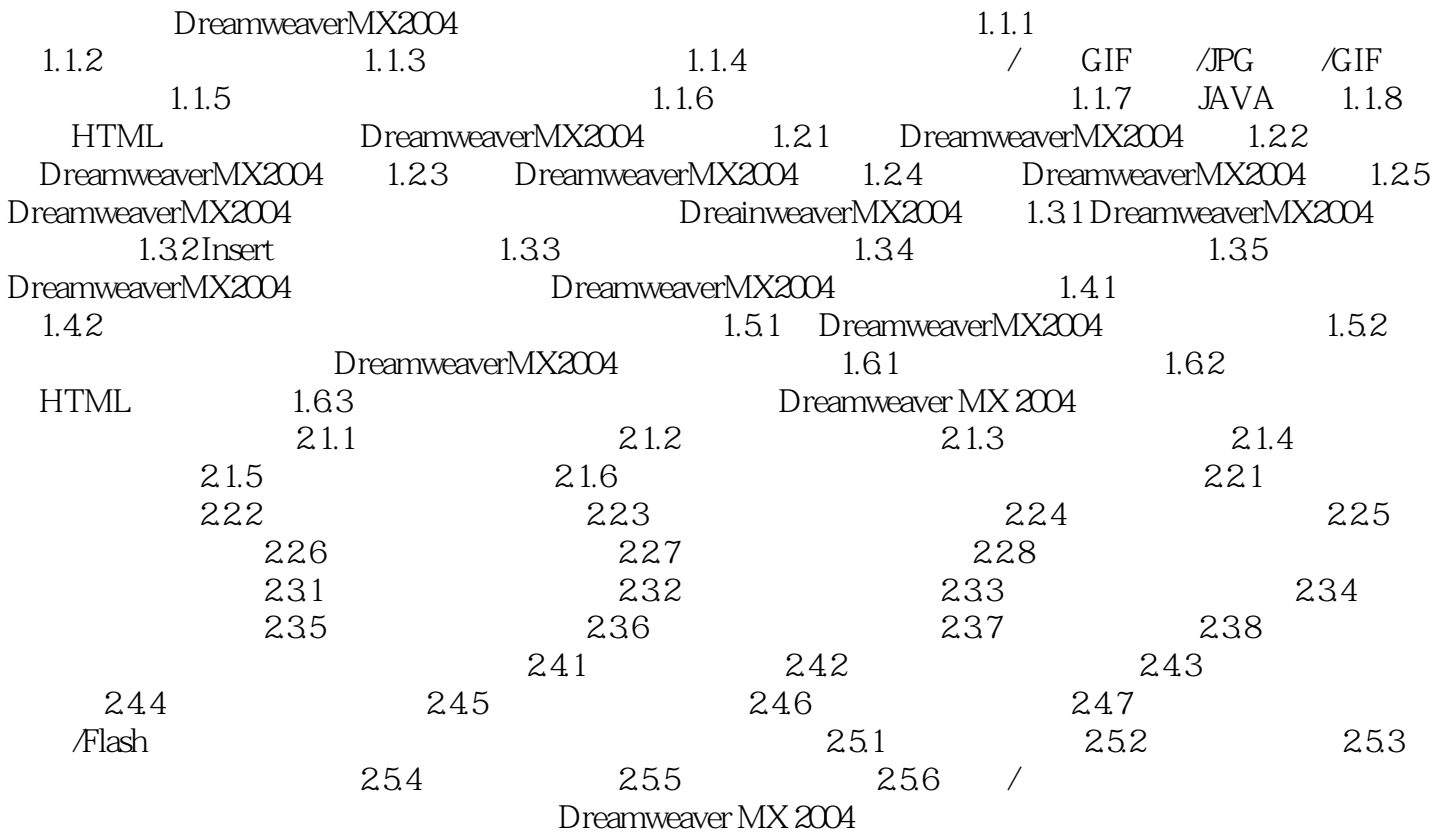

reamweaver MX 2004

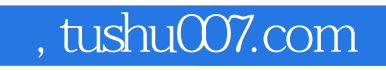

<<Dreamweaver

本站所提供下载的PDF图书仅提供预览和简介,请支持正版图书。

更多资源请访问:http://www.tushu007.com